VIM tutor Revision: February 1, 2011

By Anders Damsgaard Christensen, anders.damsgaard@geo.au.dk. This document is a summary of basic VIM commands, presented in the VIM tutorial, vimtutor, version 1.7.

## 1 Exiting VIM & file-/ system control

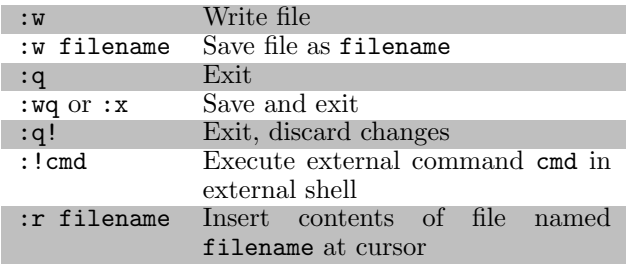

#### 2 Modes

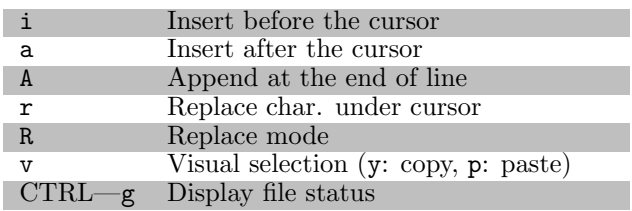

#### 3 Cursor movement

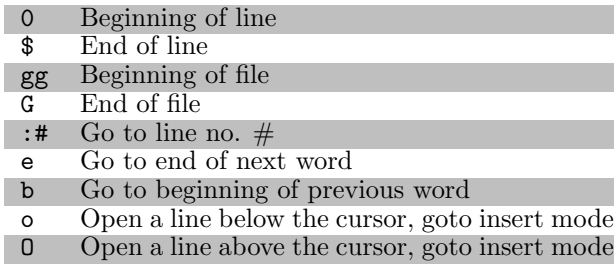

- 4 Deletion commands
- x Delete char. under cursor<br>dw Delete word
- $dw$  Delete word<br> $d\#w$  Delete # wo
- $d#w$  Delete  $#$  words<br> $d$ \$ Delete to the en
- $d$ \$ Delete to the end of line<br>dd Delete line (paste with p
- Delete line (paste with  $p$ )

## 5 Change command

- ce Delete from cursor until end of word, goto insert mode
- c\$ Delete from cursor until end of line, goto insert mode

## 6 Undo

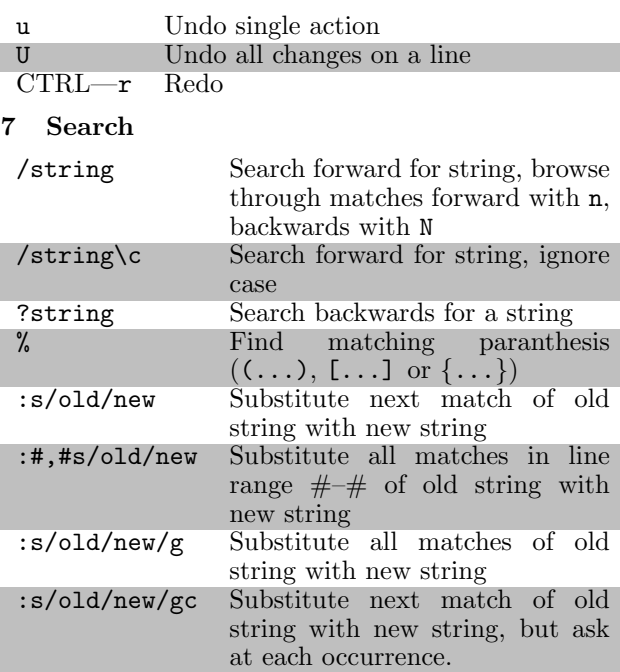

# 8 Setup

:set [no]number Enable/disable line numbering

# 9 Help

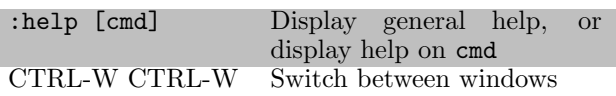

### 10 LaTeX-suite

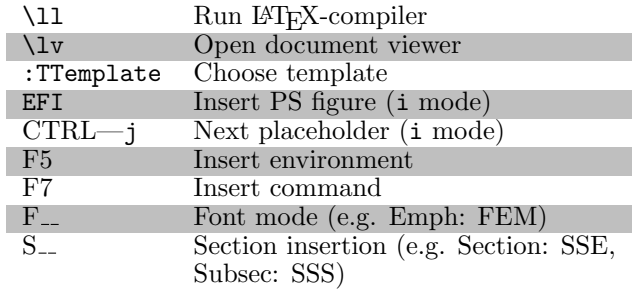